April 2023 Volume 6 Issue 2

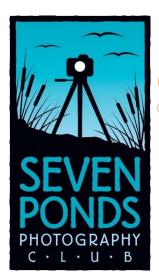

# SPPC Perspective

The Seven Ponds Photography Club, formed in 2009, the club was created to promote the advancement of photography as an art. The purpose of the club is to bring together people of like mind who are dedicated to the advancement of their skills by association with other members, through the study of the work of others and through spirited and friendly competition. The club exists to offer opportunities for all to share knowledge within the club and in the community, through exhibitions and programs that excite interest in the knowledge and practice of all branches of photography.

#### **SPPC Members**,

Currently, we are having meetings in person at Seven Ponds Nature Center on the 1st and 3rd Friday of each month.

Keep checking the <u>7 Ponds Photography</u> <u>Club Website</u> for updates on upcoming meetings.

4-23-2023 – GDCCC <u>Windsor Camera</u> <u>Club</u> Print Competition @ 7pm, Gethsemane Lutheran Church

4-23-2023 - Seven Ponds Flower Shoot

**5-5-2023 –** <u>Canon Raw Burst</u> by Ken Larsen

5-25-2023 – GDCCC <u>Seven Ponds</u> <u>Photography Club</u> Print Competition @ 7pm, Seven Ponds Nature Center

**6-2-2023 – <u>Exploring Yellowstone</u>** by Germaine Finley

7-7-2023 - Speaker to be confirmed.

8-4-2023 - Speaker to be confirmed.

9-1-2023 – <u>Black Hills of North & South</u> <u>Dakota</u> by John Brown

### **Member Spotlight – Harry Davis**

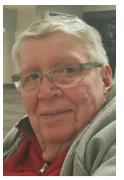

This month's spotlight is Harry
Davis. Harry is always quick to
greet fellow members with a smile
and has been involved with 7
Ponds for years. He said he was not
an original member but has been
around long enough to forget
exactly when he joined. He was
pulled into the club by Elizabeth

Davis's brother Bill Bolio. Prior to joining the club, Harry worked for GM for 42 years. He started the day after he graduated high school at the suggestion of his father. He ended up working as a leader in the Pontiac Motor Division in the Automation Department. Making computers & robots to eliminate jobs. A controversial topic and something that is both a help and threat, depending on the situation. There are many jobs that are dangerous or too difficult (involving getting to hardto-reach areas, working with chemicals, etc.) that can be done safer by a robot and many jobs that are very repetitive that can also be done faster and more accurately by a robot. Automation has become so important and is definitely an interesting area to work in. GM counted Harry's 4 years in the Navy as time worked; more accurately, 3 years, 11 months, and 15 days (but who was counting). Harry was stationed on the USS Salem. The USS Salem served for 10 years as flagship of the US Sixth Fleet in the Mediterranean and the Second Fleet in the Atlantic. Harry was a gunner during the Korean War, but he said the only thing he shot was a dead whale. The whale had been blocking a shipping lane and was shot so it would sink and clear the lane. Another memory was that he and his crew almost got to be at the Queen's coronation. The shop

was invited and was on its way to England but was called back by our Admiral. A little sad for the crew but it was an honor to serve on the flagship. The USS Salem is now the home of the United States Naval Shipbuilding Museum in Quincy, Massachusetts. The USS Salem is the world's only preserved Heavy Cruiser and is open for tours on seasonal weekends. See the USS Salem CA-139 website for more information, history, and visitation times.

On May 14th, 2022, Harry Davis and long-time member and friend Elizabeth Gondert were married. They enjoy many hours of driving around looking for something interesting to photograph. Harry said, whenever he leaves the house, he likes to make sure he has his camera around his neck in case something interesting happens. Really, this is good advice as how many times has that happened that we see something beautiful or interesting only to realize our camera is sitting at home instead of being with us and ready to use. Some favorite places to photograph are Stoney Creek which offers a lot that can be viewed from the car and Harry's niece's house on a river in West Virginia. There he can sit outside and see hummingbirds, butterflies, flowers, and all kinds of bugs. There are even waterfalls within a short drive. Another lesson – use the areas that are available to you. There is always something to shoot.

Harry and Elizabeth have competed not only with Seven Ponds but at the Armada Fair and have won many ribbons there. One of his favorite photographs showing various hood ornaments of classic cars, won a blue ribbon.

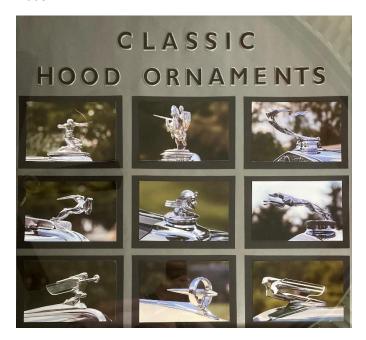

# Canadian Rockies and Glacier National Park Trip Report – 2010

Story and images by Tom Harpootlian

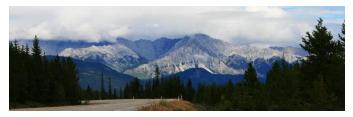

Canadian Rockies

In late August my wife, Lin and I flew to the Pacific Northwest to enjoy God's beauty and photograph it. We flew into Spokane, Washington, rented a car and drove north through Idaho to the Canadian Rockies. We spent a few days exploring the area while staying in Banff, Alberta.

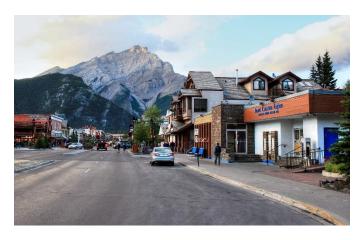

The town of Banff

The Trans-Canada Highway runs north through Banff and Jasper National Parks. It is a divided highway with

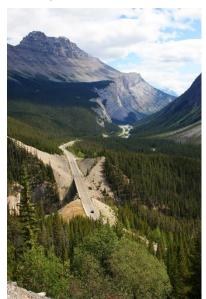

animal overpasses every 15 miles so animals have a way to cross without getting injured. There are many mountains, lakes, waterfalls, and glaciers along the way.

#### Jasper National Park

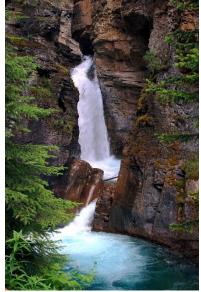

Lake Louise is one of the highlights and we went as far north as the Athabasca Glacier which flows from the Columbia Icefield.

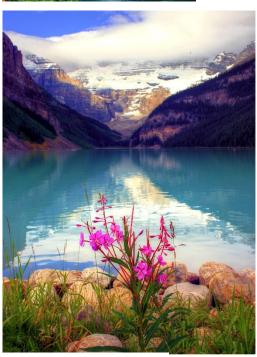

Lake Louise

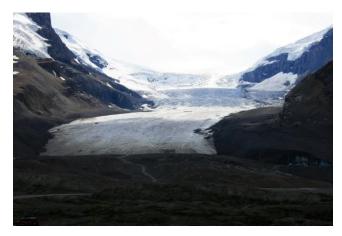

Athabasca Glacier

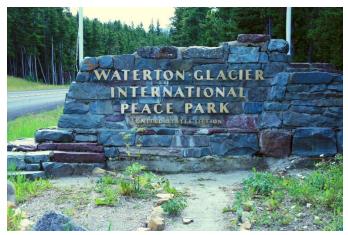

We then drove south to Waterton National Park (Canada) which is on the US border and is a sister park to Glacier National Park (US). Ecologically they are managed as one site. We stayed in the Prince of Wales Hotel which is situated on a bluff overlooking Upper Waterton Lake. The lake is about 15 miles long and stretches into the US.

Prince of Wales Hotel

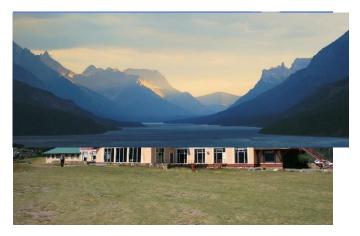

**Upper Waterton Lake** 

We then drove to Glacier National Park and stayed at Many Glacier Hotel on Swiftcurrent Lake. One day we took a boat ride across that lake, hiked a short way to Lake Josephine, got on another boat to cross that lake then hiked to Grinnell Lake. It was a fun day.

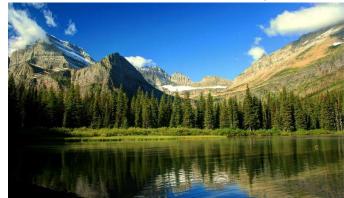

Grinnell Lake

The famous road across Glacier NP, Going-to-the-Sun Road, was fogged in so we did not see anything that day. It was also fairly rainy for a few days, which did not bode well for photography. We explored the Bitterroot Mountains on our way back to Spokane.

All photos were shot with my very old (2006) Canon XTi (8meg) with a Tamron 18-270mm lens.

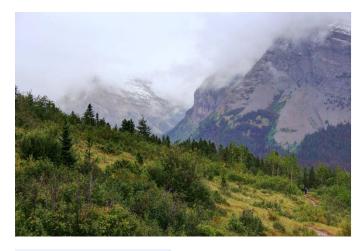

Somewhere in the Canadian Rockies

## SPPC Botanical Photo Shoot -Matthaei Botanical Gardens by Germaine Finley – 3/25/2023

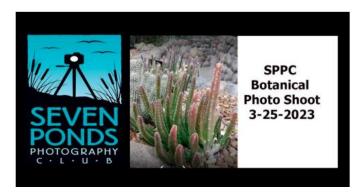

It was a rainy Michigan Spring Day outside the Conservatory but inside it was warm and beautiful. We had a nice group of us that met at the Matthai Conservatory just as it opened and spend a good 2 hours going from room to room shooting. For those that have not been to Matthai Botanical Gardens, it is located on Dixboro Rd in Ann Arbor Michigan. It has 3 biomes or climate zones — Tropical, Temperate and Arid housing more than 1,200 species from around the world.

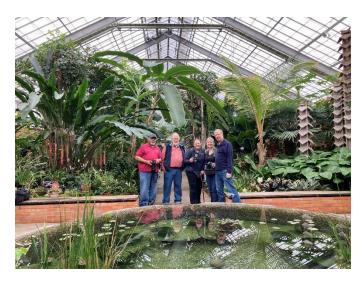

Seven Ponds Members – John Brown Larry Ludwicki, LeeAnn McLaneGoetz, Germaine Finley, and Guest – Tom Barr

The Conservatory is open 10:00 AM - 4:30 PM Tuesday-Sunday and 10:00 AM - 8:00 PM Wednesday. The weather was not cooperating to explore outside but there are trails to walk, ponds and wading birds, and various outside gardens to investigate and photograph as well. Be warned, tripods are not allowed on weekends but if you go early during the week, I have gone in with one. It is much busier on the weekend so we handheld our cameras, but we were not crowded, and people were polite.

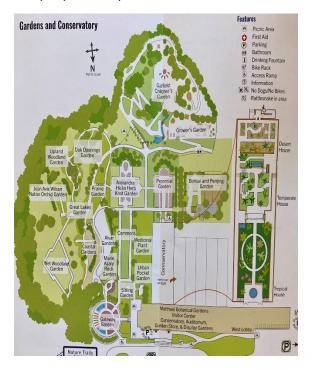

We did not have time to explore the outside trails. This might be a good late summer or fall excursion. Anyone can sponsor an outing – just let LeeAnn know to get it announced and a flyer created, meet people at the location and have a good time together. It's that easy.

We explored all 3 biomes on our visit in the 2 hours we had. There is a small gift shop where you can purchase plants and other garden themed items to help support the conservatory. Admission is free but there is a fee for parking \$5 for the day.

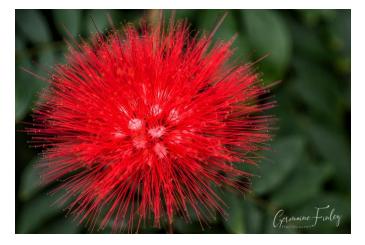

Powderpuff Tree - photo by Germaine Finley

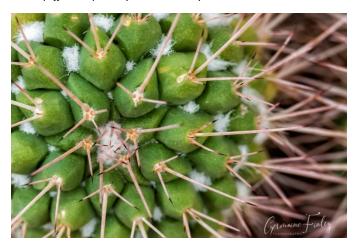

Cactus photo by Germaine Finley

After our shoot we had lunch at the <u>Gandy Dancer</u> restaurant which was a short drive away in Ann Arbor. Charley's Chowder and the Lobster Bisque are both highly recommended. Below is a shot taken by our waitress at the restaurant.

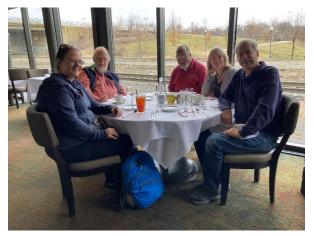

# SPPC Bi-Annual Focus Topic Image Review by Kristin Grudzien – 4/7/2023

At our first Friday meeting for April, Kristin went over the Focus Topics for October 2022 – March 2023. This was the first of our bi-annual Focus Topic review sessions and it covered the following composition topics in a little more detail.

#### Oct 2022 - S -Curves

While there is no right or wrong way to compose a photo, there's just something pleasing when curves are included in an image. When you look at a photograph your eye naturally wanders around it. Curves are a good way of deliberately guiding the eye through the shot to a specific area. (from Using Curves in your Photographic Composition). We see S-curves a lot in landscape photography using a road or river, but Jim Lewis pointed out that you can also use S shapes with poses of people in portraiture (photos by Jim Lewis).

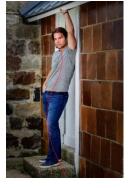

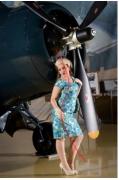

Photos by Jim Lewis

For more information on S-Curves, see <u>A Guide to the S-Curve</u>.

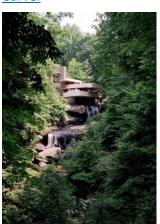

surrounded by contrasting green foliage.

Here is an S curve using

architecture and water

Falling Water (S-Curve) Tom Harpootlian

Nov 2022 - Reflections

Reflection photography is any image that takes advantage of a reflective surface. The reflective surface can be water, metal, glasses, a mirror ... anything that will reflect. You can even get a little creative with your reflections.

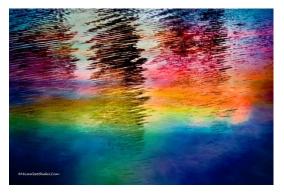

Rainbow Reflection of Pines (Reflection) by LeeAnn McLaneGoetz

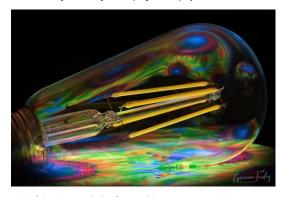

Colorful Edison Bulb (Reflection) by Germaine Finley

See the following article for a good definition and examples of different ways to use reflections in your photography: <u>Try reflection photography to find unique perspectives</u> (by Adobe).

#### Jan 2023 - Rule of Thirds

The Rule of Thirds is probably the most known rule in photography. Using the Rule of Thirds, important items are placed at intersecting lines of a 3×3 grid, which equally divides the image into nine parts.

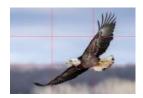

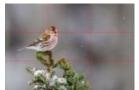

Photos by Jim Lewis

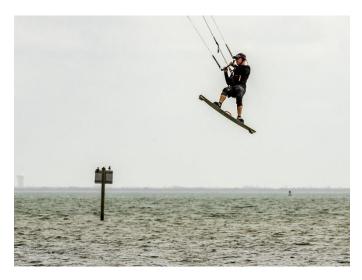

How High? by Roman Tornopilsky - Rule of Thirds

Some articles suggest when photographing subjects like a tree or horizon, which are comprised of straight lines, the rule of thirds suggests placing them along one of the four lines instead. See <a href="How to use">How to use</a>, and break, the rule of thirds for more explanation and examples on using this rule.

#### Feb 2023 - Rule of Odds

Using this rule, a photographer uses an odd number of elements in their image.

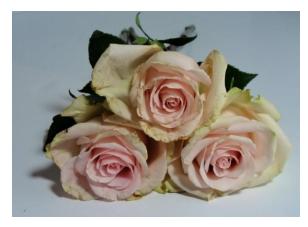

Three Imperfect Roses by Shannon Hintz – Rule Of Odds

Using an odd number of elements helps create more dynamic images, because your mind is able to view each item separately (rather than grouping them together). See Rule of Odds: What Is It, and How Can It Enhance Your Compositions? As an experiment, try using a photograph with an odd number of elements and then compare that same photograph, removing an element. See how that impacts the composition.

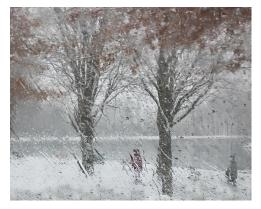

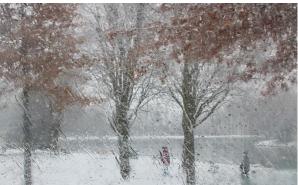

Photos by Harry Davis

If you measure carefully, you'll find that the rectangle sizes approximately fit the golden ratio (1.618) in relation to one another.

Using the grid method, the golden ratio grid (henceforth referred to as the *golden grid*) divides the frame so it fits the golden ratio, like this:

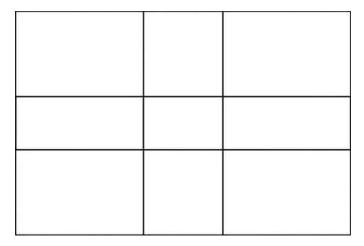

The divisions have a ratio of 1:0.618:1

#### Mar 2023 - Golden Ratio

The Golden Ration creates a balanced composition using a ratio that appears frequently in nature and art. There are 2 basic methods of using the golden ratio (taken from <a href="The Golden Ratio">The Golden Ratio</a> in Photography: A <a href="Comprehensive Guide">Comprehensive Guide</a>)

- 1) The spiral
- 2) The grid

The spiral starts with small rectangles in the center, and then increases in size until you get something that looks like this:

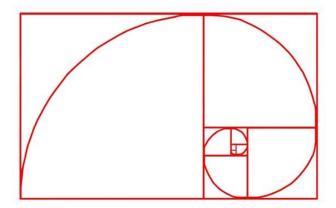

#### Some examples include:

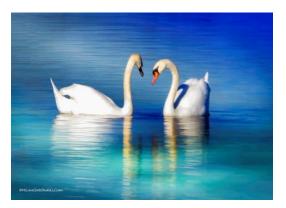

Photo by LeeAnn McLaneGoetz - Golden Ratio - grid

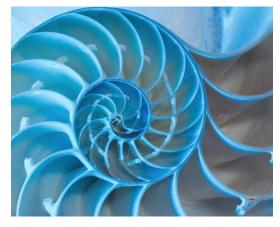

Photo by Germaine Finley- Golden Ration – spiral

While the Golden Ratio is a more complicated rule to initially visualize. It is heavily used in art and can add visual interest to your images. For another article that explains this more see - What Is the Golden Ratio in Photography?

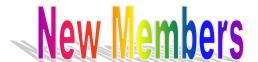

#### Please welcome new members:

Ashley Briggs, Dawn Briggs, Wyatt Luotonen, Shannon Hintz, Ken Larsen, Margaret Larsen, and Paul Wakabayashi

#### Welcome to the club!

Focus Topics (Review @ 1st Friday Meetings)

**April = Simplicity** 

May = Symmetry and/or Leading lines

Jun = Negative Space and the Rule of Space

Starting in 2023, Focus Topic Reviews will be reviewed at least twice a year. Our second review will be at the October 3<sup>rd</sup> meeting, and we will review images for May through October. Please post your images on our FB group **SPPC Member's Shared Images.** Add #focus topic name to the comments. You can also add your images via the Seven Ponds website via https://spnc.photoclubservices.com/

Go to:

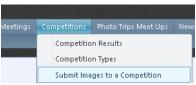

and select the current

month Focus Topic.

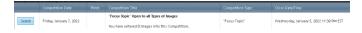

Check out the Focus Topic Facebook Page for current links for tips on Focus Topics

**Simplicity – see** (Simplicity in Photography: Why Simple Photos Are Usually Best)

Symmetry and/or Leading lines – see (The Ultimate Guide to Symmetry in Photography) or (Leading Lines in Photography: The Essential Guide)

Negative Space and the Rule of Space – see (How negative space can help you use nothing to make something)

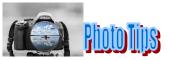

#### CLEAN YOUR CAMERA!

If you are a professional photographer or someone who takes a lot of photos, you should get your camera sensor cleaned at least 2-4 times a year. This will help keep your photos clear and free of any dust or debris that could ruin a shot. Always clean your lenses and sensor before you go out to shoot, and then again when you get to your scene. This way, you can be sure that your photos will be perfect.

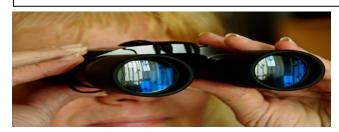

### SPPC is looking for members to help out -

#### ✓ We need a videographer

Do you have expertise, or do you know someone who would be willing to volunteer to assist on a future SPPC video project?

#### ✓ Competition Judges

SPPC is looking for volunteers to judge our monthly GDCCC competitions – contact Kristin Grudzien / Germaine Finley

✓ Volunteers to bring individually wrapped snacks

### **New Members Can Sign Up & Pay Online**

We have received a few questions on how to pay online. If you are unsure, checkout the following:

On the Seven Ponds website click on the <u>Pay Online</u> link. Then you will see the following and click on the button

Seven Ponds Photo Club Membership

05/01/2021 12:05 AM - 04/02/2023 11:55 PM ET Click here to register online

It will bring you to your existing account with the Seven Ponds Nature Center. If you don't have one, create one or continue as a guest and fill out the required name, address, etc. fields. You will end up with a screen to check your info before pressing the **Complete**Registration button to proceed to the payment screen.

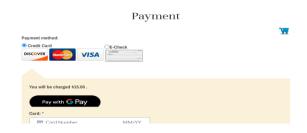

Press **Submit** and you will get a confirmation email. DONE!

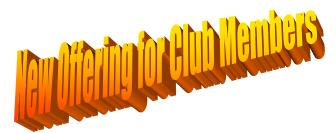

Order 16" x 20" Prints for Competition from Jim Lewis

- 1. Price is \$16.00 each includes sales tax
- 2. You must size your image to 16" x 20" before uploading.
- 3. Prints need to be uploaded the Friday before our first meeting of the month.
- 4. Prints will be available for pick up on the first Friday of the month meeting.
- 5. Bring protection to transport your prints home.
- 6. Photos on this site will be deleted on the day of competition.

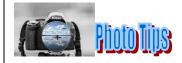

#### **Move Your Feet**

It's easy to get stuck in one place while you're taking pictures. Don't fall into that trap. Instead, move your feet (or your tripod) as much as possible. Climb on top of things, change the height of your camera, walk forward and backward, do whatever you need to do – but keep moving.

If you take a dozen photos from the same height, facing the same direction, without moving your feet or tripod at all, guess what? They won't be very different. If your *entire portfolio* is taken from the same height and without any experimentation, you're missing out on some great photos.

From 23 Photography Tips for Beginners in 2023

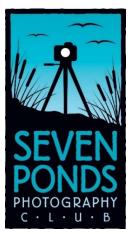

# SPPC - Activities and Events

# Meeting Location Seven Ponds Nature Center 3854 Crawford Road Dryden, MI 48428-9776

The Seven Ponds Photography Club holds its meetings on the 1st and 3rd Friday of each month from 7:00 pm to 9:00 pm. All meetings are open to members and nonmembers.

#### **Upcoming Events**

| 4-23-2023 - Seven Ponds Flower Shoot | 1-23-2023 – |
|--------------------------------------|-------------|
|--------------------------------------|-------------|

5-5-2023 - Canon Raw Burst by Ken Larsen

**5-25-2023** – GDCCC <u>Seven Ponds Photography Club</u> Print Competition @ 7pm, Seven Ponds Nature Center

**6-2-2023** – <u>Exploring Yellowstone</u> by Germaine Finley

Upcoming Virtual Workshops
B&H Event Space (Free Webinars)

**Hunts On-Line Classes** 

5/24/2023 @ 7pm EST- <u>CREATIVE COMPOSITION:</u>
IT'S NOT WHAT YOU PHOTOGRAPH, IT'S HOW
YOU PHOTOGRAPH with Jennifer King <u>Register</u>

#### **Nature Judging Workshop**

The New England Camera Club Council, NECCC, has started a Miniseries on Judging (per PSA & FIAP Rules).

- Episode 1 Evaluating Nature Images Recording and Handouts
- 2. Episode 2 *Making Competitive Nature Images* Recording and Handouts
- 3. Episode 3 *Using a Photo's Impact to Influence Commenting* Recording and Handouts

#### **Self-guided Trips**

7/12-7/15/2023

| Mid April         | Kensington Metro Park - Rookery                          |
|-------------------|----------------------------------------------------------|
| 4/11 - 10/28/2023 | Dearborn Mi - Greenfield Village                         |
| 04/24-04/26/2023  | Spring Fling at Whitefish Point                          |
| 5/6 - 5/14/2023   | Tulip Time - Holland, Mich                               |
| 5/5 - 5/14/2023   | Magee Marsh OH- Biggest Week in American Birding         |
| 5/12-05/14/2023   | Tawas Point Birding Festival                             |
| 5/27 - 5/28/2023  | Frankenmuth Dog Bowl 2023                                |
| 6/9 - 6/17/2023   | Mackinaw Island Mi - Lilac<br>Festival                   |
| 6/23 - 6/25/2023  | Howell Mi- Balloon Festival 2023                         |
| 6/29 - 7/4/2023   | Battle Creek Field of Flight Air Show & Balloon Festival |
| 7/8/2023          | <u>Harbor Beach Mi - Fireworks</u>                       |
| 7/12-7/15/2022    | Port Huron Mi- The Blue Water                            |

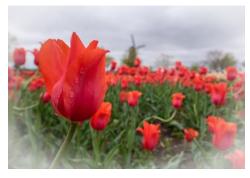

**Festival** 

Holland Tulip Festival 2021